# **Toxic trucks: Need urgent action before winter**

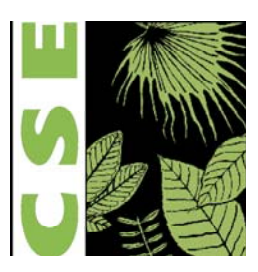

*Strategies to reduce air pollution from trucks entering and leaving Delhi*

Centre for Science and Environment

New Delhi October 6, 2015

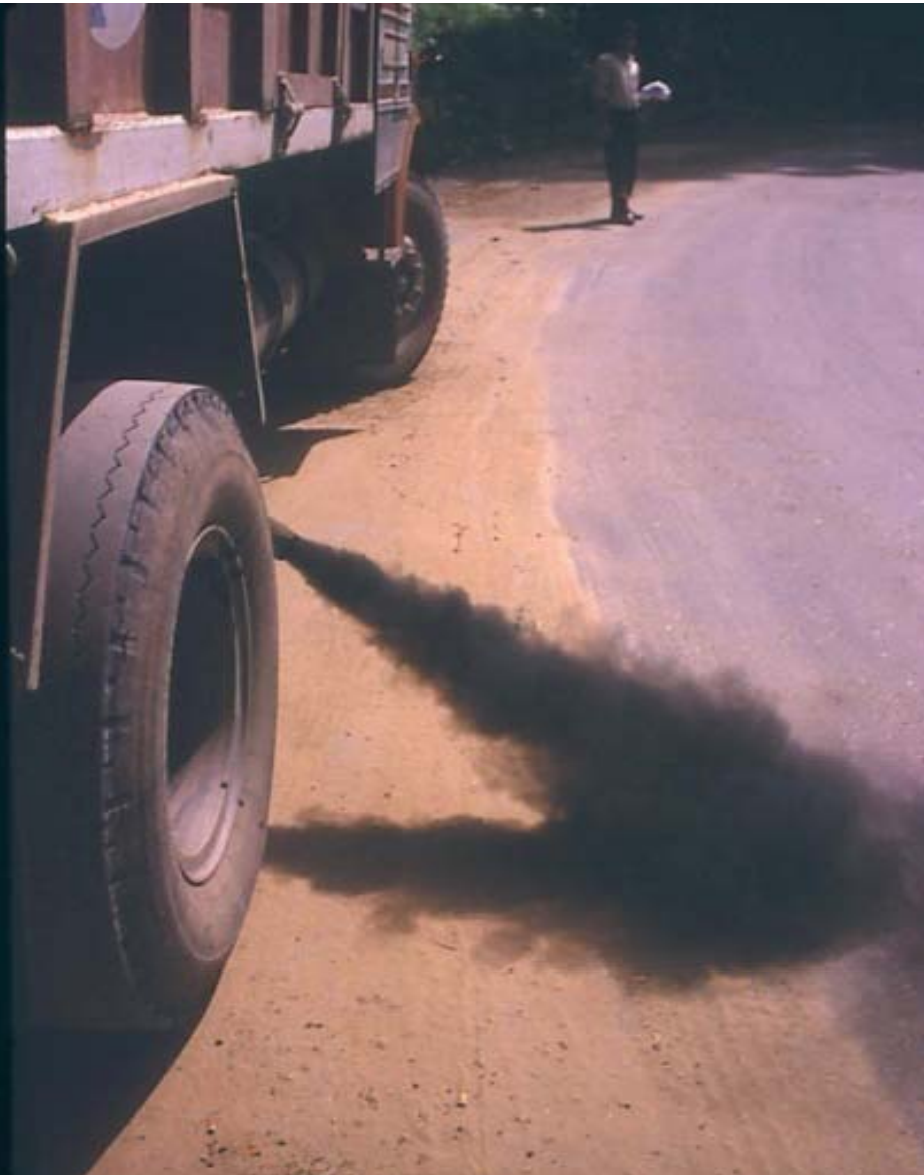

## **Pollution from trucks: concern, directions but action weak**

![](_page_1_Picture_1.jpeg)

2

•**December 6, 2001 SC order:** •Banned entry of non-destined tucks from January 15, 2002.

•**SC Orders of 11.2.2005, 11.3.2005 and 1.8.2005:** •No corridor joining different highways should pass through Delhi.

•Directed construction of Western Peripheral Road or Kundli-Manesar-Palwal Expressway and Eastern Peripheral Expressway to bypass non destined trucks

## **Delay has cost the city dear: High pollution and health impacts pollution**

![](_page_2_Picture_1.jpeg)

![](_page_2_Picture_2.jpeg)

The WPE will be completed not before July 2018.

Delay in commissioning work on the longer segment between Kundli-Mansesar (83 km out of 135 km).

The EPE will be completed by July 2018 at the earliest -- NHAI.

•The ban on non-destined vehicleentry to Delhi difficult to enforce.

•Lack of turn-around facilities and difficulties in identifying defails a q fvehicles.

### **Why this assessment?**

![](_page_3_Picture_1.jpeg)

4

#### **To understand the real numbers and find short term measures**

CSE commissioned M/s V R Techniche Consultants Pvt Ltd to survey the commercial vehicles entering and leaving Delhi.

Traffic count survey conducted by using 24X7 video recording method at fixed spots nea r selected entry points between June 29 and July 18, 2015. Survey conducted in 9 ke y entr y points. Accordin g to MCD this account fo r close to 75% of total commercial vehicle entry into Delhi.

Survey for 24 hours, from 8 am to 8 am and counter vehicles in both directions.

## **Survey points**

![](_page_4_Picture_1.jpeg)

#### • Selected Entry Points :

- 1. Kundli border on NH1 (KGT Main)
- 2. Tikri border on NH10  $\sim$
- 3. Rajokari border on NH8
- 4. Badarpur border on NH2
- 5. KalindiKunj
- 6. GhazipurMainon NH24
- 7. Ghazipur Old
- 8. ShahdaraIstborder on NH-19
- 9. ShahdaraFlyover

• Types of vehicles surveyed : mini light goods vehicle light goods vehicle 2-axle trucks3-axle trucks4-axle trucks5-axle trucks 6-axle trucksmore than 6-axles

**Map : Location of Traffic Count Survey**

![](_page_4_Picture_14.jpeg)

## **Finding 1: Massive numbers entering and leaving Delhi**

![](_page_5_Picture_1.jpeg)

### **Commercial vehicle (excludin g taxi ) entr y dail y (**

9 locations: **38,588** trucks daily Extrapolated for 127 entry points: **52,146** trucks daily

### **Entry and exit of commercial vehicles**

Only from 9 points: **85,799** trucks daily Extra polated fo r 127 entr y points: **1,15,945** trucks dail y

![](_page_5_Picture_6.jpeg)

![](_page_6_Picture_0.jpeg)

## **Gross under estimation of truck numbers by MCD**

### •**From the same 9 locations**

- $-MCD 22,628$
- $\cdot$ CSE 38,588
- •More than 70 % difference

![](_page_6_Picture_6.jpeg)

## **Gross underestimation across entry points**

![](_page_7_Picture_1.jpeg)

Comparison between CSE & MCD data in daily average trucks (Category-2 to Category -5) entering Delhi from selected 9 **entry points**

Source: CSE Traffic Count Survey & MCD Data for toll entry between 16.05.2015 to 31.07.2015

![](_page_7_Picture_268.jpeg)

## **Massive loading of toxic pollution from trucks**

![](_page_8_Picture_1.jpeg)

Light and Heavy duty trucks contribute 22-30 **per cent of all vehicular pollution in Delhi**

![](_page_8_Figure_3.jpeg)

# **Trucks spike pollution in Delhi: night time gets no relief**

![](_page_9_Picture_1.jpeg)

![](_page_9_Figure_2.jpeg)

![](_page_9_Picture_3.jpeg)

# **Particulate loading continues at night**

![](_page_10_Picture_1.jpeg)

![](_page_10_Figure_2.jpeg)

## **Winter shows sharper increase in night time pollution**

![](_page_11_Picture_1.jpeg)

![](_page_11_Figure_2.jpeg)

night time pollution from

![](_page_11_Figure_4.jpeg)

![](_page_11_Figure_5.jpeg)

### **Truck: light duty vehicles also contribute 39 per cent load**

![](_page_12_Picture_1.jpeg)

![](_page_12_Figure_2.jpeg)

### **All trucks, light and duty load air with toxins**

![](_page_13_Picture_1.jpeg)

![](_page_13_Figure_2.jpeg)

entering Delhi. The state of the source of the source : CSE

## **How many trucks are nondestined?**

![](_page_14_Picture_1.jpeg)

### •**Data on non-destined commercial traffic is not reliable**

•MCD data shows non-destined trucks – those to be turned back to comply with the Supreme Court order at <sup>a</sup> mere 0.3% of the total traffic.

•MCD found only 90 vehicles not destined for Delhi and the rest -- 29,000 had business to do in the city.

•**Conducting a travel destination study has huge drawback, as drivers do not provide accurate or correct information.**

![](_page_14_Picture_6.jpeg)

### **CSE's rapid and limited count found much more non-destined tucks**

![](_page_15_Picture_1.jpeg)

• A rapid diagnostic survey only on the roads approaching NH 1 and NH 10 entr y to Delhi. **ch more non-destined<br>bestic survey only on the<br>v to Delhi.** 

- Truck drivers were randomly surveyed about their origin and destination, about trip and commodity carried.
- This found that some 23% of all commercial vehiclestravelling on NH 1 were not destined for Delhi.
- Ove r 40-60% of heav y trucks (3-axle and above ) were not destined for Delhi.

• **A challenge to distinguish between destined and non** 16**destined vehicles.**

![](_page_16_Picture_0.jpeg)

•Harish Salve Amicus Cureai in the on going air pollution case in the Supeme Court files an application based on this study and EPCA report

•Seeks short term measures

•Delhi government struggling with the issue

 $\bullet$ Delhi government budget proposal to levy a congestion fee on diesel commercial vehicles – A range from Rs 100 to Rs 1500 pe vehicle.

17

•Not implemented

## **Equalise cost of moving through Delhi with alternative routes**

![](_page_17_Picture_1.jpeg)

•**Pollution compensatory charge based pollute pay to equalise the toll cost to remove distortion**pensatory charge base

#### •**Example:**

•NH 71 and NH 71A are toll roadsconnecting Rewari with Jhajja r andRohtak to Panipat.

•The toll rate for the 3-axle trucks to travel The3 axleon this road is Rs 1420.

•But MCD toll in Delhi for a 3-axle truckwould be Rs 450.

• Not much difference in trip length -- Travelling via NH71 and NH 71 A is 172 km. But travelling through Delhi is marginally shorter at 163 km.

![](_page_17_Picture_8.jpeg)

## **Distorted cost**

![](_page_18_Picture_1.jpeg)

![](_page_18_Picture_137.jpeg)

 $\mathbf{v}^{\prime}$ 199

## **Need RFID to tack vehicles**

![](_page_19_Picture_1.jpeg)

**Implement Radio-Frequency Identification (RFID) on trucks:** Enable electronic payment and tracking as they pass through the tollbooths.

This can be easily implemented in Delhi

The contract given by MCD to the private operator includes the provision to move towards RFID.

But no deadline has been given and there is clearly no incentive for the operator to move towards RFID, which would reduce the dealin gs in cash considerabl y.

![](_page_19_Picture_6.jpeg)

RFID Enabled Toll Booth

![](_page_19_Picture_8.jpeg)

### **Introduce Bharat Stage IV emissions standards nation-wide b y A pril 2016 y p**

![](_page_20_Picture_1.jpeg)

The current Bharat Stage III standards that apply to trucks across the country are 15 years behind Europe Europe.

Trucks have at least 15-year life. Any delay in bringing in better technology or fuel, means more polluting on-road vehicles.

Introduce cleaner fuel nationwide as trucks travel long distances.

The current draft standards issued by the Ministry of Surface Transport and Highways requires inter -state (truck) traffic to move to Bharat Stage IV only in April 2017.

**This delay is unacceptable .**

![](_page_20_Picture_7.jpeg)